# MANUAL DO CANDITATO

# **CURSOS DE GRADUAÇÃO**

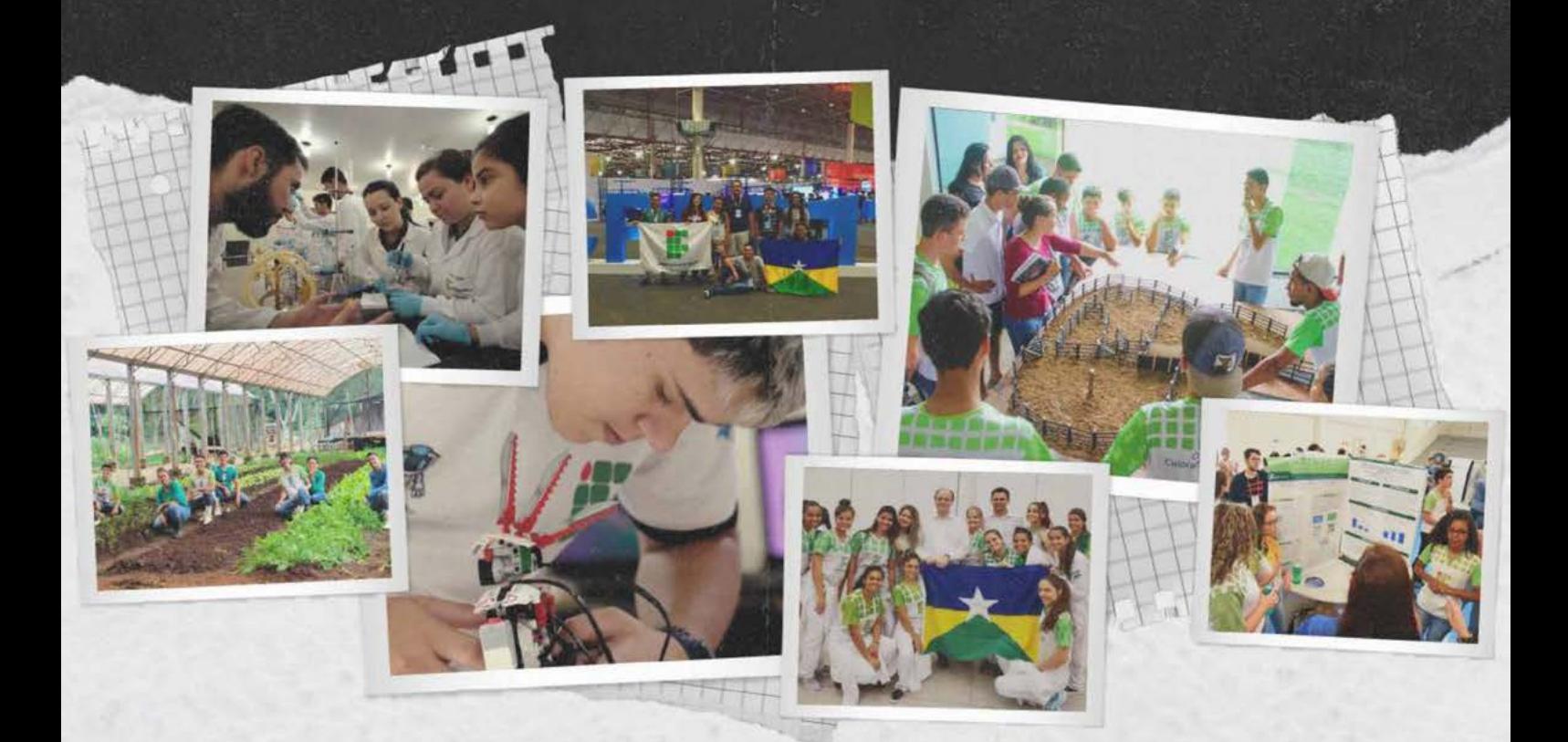

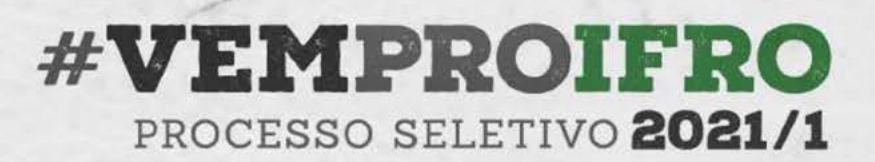

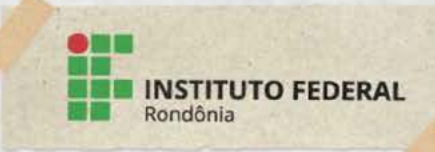

### Olá, candidato(a)!

Este Manual tem a finalidade de apresentar o IFRO e, principalmente, como funciona o Processo de Seleção para Ingresso de Estudantes em Cursos de Graduação, seja Licenciatura, Curso Superior de Tecnologia ou Bacharelado.

Aqui, você vai encontrar o passo a passo para realizar sua inscrição, saber quais são as etapas da seleção e entender como a Instituição classifica os candidatos.

É bom lembrar que a consulta a este Manual não substitui a leitura do Edital e possíveis retificações. Todos esses documentos estão disponíveis na internet, no Portal de Seleção (selecao.ifro.edu.br).

#### Preparado(a)? Vamos lá!

# **1. APRESENTAÇÃO**

O Instituto Federal de Educação, Ciência e Tecnologia de Rondônia (IFRO), criado por meio da Lei Nº. 11.892, de 29 de dezembro de 2008, é uma instituição especializada na oferta de educação profissional e tecnológica. Atua na educação básica (cursos técnicos de nível médio) e superior (graduação, especialização e mestrado), na pesquisa e no desenvolvimento de produtos e serviços em estreita articulação com a sociedade.

Territorialmente, o Instituto Federal de Rondônia está presente em vários municípios do Estado, ofertando Educação presencial em 10 (dez) campi (Ariquemes, Cacoal, Colorado do Oeste, Guajará-Mirim, Jaru, Ji-Paraná, Porto Velho [2 unidades], São Miguel do Guaporé e Vilhena) e Educação à Distância, em 176 polos.

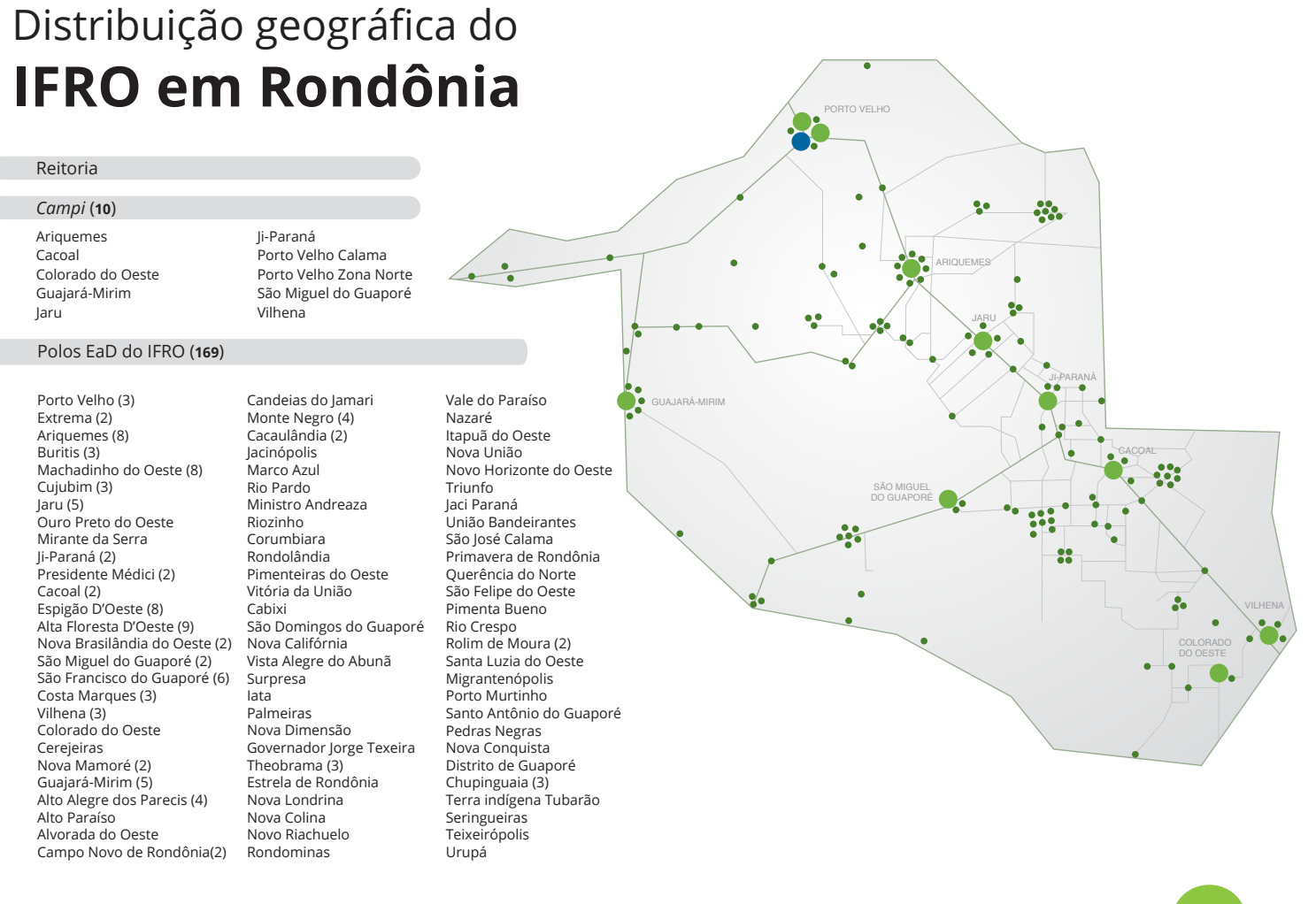

# **2. DOS CURSOS E VAGAS**

Conheça aqui um pouco sobre os cursos e suas formas de oferta pelo IFRO.

Nesta seção você, candidato, encontrará esclarecimentos que vão te ajudar a conhecer os cursos ofertados neste Processo Seletivo, colaborando na sua escolha para a inscrição.

Para ter mais informações sobre os cursos ofertados em cada unidade visite <http://selecao.ifro.edu.br/>.

# 2.1 INFORMAÇÕES GERAIS

#### **2.1.1 Períodos de funcionamento dos cursos**

**Matutino –** Aulas pela manhã **Vespertino –** Aulas à tarde **Noturno –** Aulas à noite **Diurno –** Aulas pela manhã e à tarde, predominando um desses períodos **Integral –** Aulas distribuídas ao longo do dia, podendo ser pela manhã, tarde e/ou noite.

Eventualmente, aulas poderão ser alocadas em turno diferente do regular para cumprimento da legislação vigente, com reposição de aulas ou participação em atividades acadêmicas.

As aulas são prioritariamente de segunda à sexta-feira, com a possibilidade de aulas também aos sábados. É preciso verificar o Calendário Acadêmico do Campus.

#### **2.1.2 Formas de oferta dos cursos**

O IFRO oferta cursos de graduação nas três formas:

**• Cursos Superiores de Tecnologia:** são cursos de formação específica em determinada profissão, oferecidos a aqueles que já concluíram o Ensino Médio.

- **• Cursos de Licenciatura:** são cursos para formação de professores, oferecidos a aqueles que já concluíram o Ensino Médio.
- **• Cursos de Bacharelado:** são cursos para formação de profissionais generalistas, oferecidos a aqueles que já concluíram o Ensino Médio.

#### **2.1.3 Duração dos cursos**

A duração dos cursos de Graduação no IFRO é computada em semestres. Geralmente, os Cursos Superiores de Tecnologia duram 6 (seis) semestres, os cursos de Licenciatura, 8 (oito) semestres e os de Bacharelado, 8 (oito) a 10 (dez) semestres.

Informações detalhadas sobre os cursos e sua duração encontram-se na página Nossos Cursos.

# 2.2 CURSOS E VAGAS DISPONÍVEIS PARA INGRESSO EM 2021

#### **2.2.1 Cursos Superiores de Tecnologia**

#### **– Tecnologia em Agronegócio**

**Resumo do curso:** Preparar profissionais com senso crítico e ético que viabilizem soluções profissionais competitivas para o desenvolvimento de negócios na agropecuária, com domínio dos processos de gestão e das cadeias produtivas do setor.

**Área de Atuação:** Aprimoramento dos processos gerenciais das organizações rurais, comércio e indústrias de uso agropecuário, agroindústrias e o conhecimento amplo sobre os aspectos produtivos, administrativos e mercadológicos do setor primário.

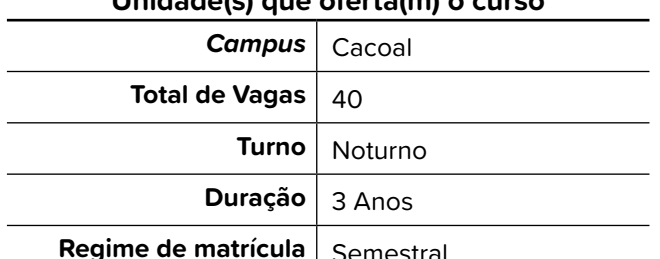

#### **Unidade(s) que oferta(m) o curso**

**Re** | Semestral

#### **– Tecnologia em Análise e Desenvolvimento de Sistemas**

**Resumo do curso:** O Tecnólogo em Análise e Desenvolvimento de Sistemas analisa, projeta, documenta, especifica, testa, implanta e mantém sistemas computacionais de informação. Este profissional trabalha, também, com ferramentas computacionais, equipamentos de informática e metodologia de projetos na produção de sistemas. Raciocínio lógico, emprego de linguagens de programação e de metodologias de construção de projetos, preocupação com a qualidade, usabilidade, robustez, integridade e segurança de programas computacionais são fundamentais à atuação deste profissional.

**Área de Atuação:** Sua atuação é passível em vários segmentos compatíveis com a formação obtida no curso. Por exemplo, na atualização de sistemas computacionais já existentes; na implantação e desenvolvimento de banco de dados para sistemas de computação; no ensino; na pesquisa; entre outros. Pode ainda atuar na prestação de serviços autônomo em consultorias ou em empresas prestadoras de serviços de TI, atuar na manutenção da estrutura física de computadores, estrutura de rede de área local e sistemas operacionais, no processo completo de desenvolvimento de sistemas de informação, no desenvolvimento de sistemas computacionais para web, utilizando linguagens de programação adequadas.

| Campus                | Ariguemes | Jí-Paraná | Porto Velho Calama | Vilhena |  |  |
|-----------------------|-----------|-----------|--------------------|---------|--|--|
| <b>Total de Vagas</b> | 40        | 40        | 40                 | 40      |  |  |
| Turno                 | Noturno   |           |                    |         |  |  |
| <b>Duração</b>        | 3 Anos    |           |                    |         |  |  |
| Regime de matrícula   | Semestral |           |                    |         |  |  |

**Unidade(s) que oferta(m) o curso**

#### **– Tecnologia em Gestão Ambiental**

**Resumo do curso:** Formação nas áreas de sustentabilidade, gestão da poluição, recursos hídricos, saneamento ambiental, gestão de resíduos, energias, planejamento urbano, unidades de conservação, impactos e licenciamento ambiental, sistemas de gestão ambiental e auditoria ambiental, com visão voltada para as questões socioeconômico-ambientais, capazes de solucionar problemas de manejo ambiental e empregar as tecnologias agregadas aos meios produtivos criando alternativas viáveis para um desenvolvimento sustentável em diversos setores da economia.

**Área de Atuação:** Atuação em programas de gerenciamento de resíduos, na gestão de recursos hídricos e de áreas naturais protegidas, bem como colaborar na execução de políticas públicas bem como na difusão de tecnologias sustentáveis que contribuam de forma eficiente com o meio ambiente.

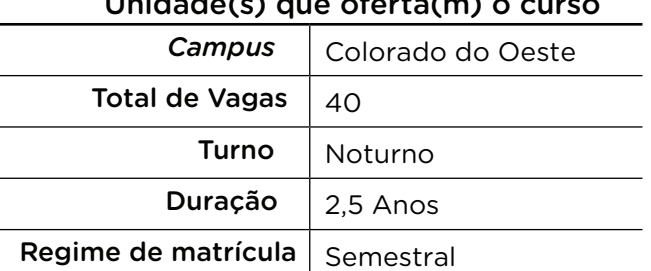

# Unidade(s) que oferta(m) o curso

2.2.2 Licenciaturas

### – Licenciatura em Ciências Biológicas

Resumo do curso: O licenciado em Ciências Biológicas está preparado para o exercício do magistério nas disciplinas de Ciências Biológicas, Biologia e outras que envolvem os conteúdos dessas áreas, no Ensino Fundamental, no Ensino Médio e na Educação Profissional Técnica de Nível Médio. Elabora e aplica programas, projetos e planos para a Educação Básica e os cursos técnicos de nível médio, coerentes com os novos Parâmetros Curriculares Nacionais, as diretrizes da educação profissional e a práxis educativa, para que haja a consequente melhoria do ensino de Ciências e de Biologia. Atua em pesquisas e promove a difusão do conhecimento. Analisa, seleciona e produz materiais didáticos de Biologia. Avalia impactos da ação humana e da natureza. Pode também atuar na formulação e elaboração de estudo, projeto ou pesquisa científica básica e aplicada, nos vários setores da Biologia ou a ela ligados, bem como os que se relacionem à preservação, saneamento e melhoramento do meio ambiente, executando direta ou indiretamente as atividades resultantes desses trabalhos.

Área de Atuação: Escolas de educação básica e educação profissional das redes pública e privada como também em instituições governamentais e não-governamentais atuantes na área.

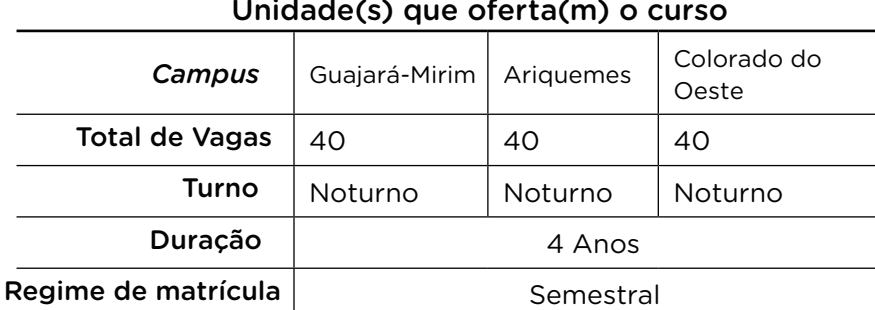

 $U$ nidade(s) que oferta(m)

#### **– Licenciatura em Física**

**Resumo do curso:** O curso tem por finalidade formar o Físico Educador. Esse profissional dedica-se preferencialmente à formação e à disseminação do saber científico em diferentes instâncias sociais, seja através da atuação no ensino escolar formal, seja através de novas formas de educação científica, como vídeos, softwares, ou outros meios de comunicação. Especificamente, atua como Professor de Física na Educação Básica. Elabora e aplica programas, projetos e planos para o ensino e aprendizagem de Física. Desenvolve pesquisas e difusão do conhecimento. Analisa, seleciona e produz materiais didáticos da área. Domina princípios gerais e fundamentos da Física, famíliarizado com suas áreas clássicas e modernas. Descreve e explica fenômenos naturais, processos e equipamentos tecnológicos em termos de conceitos, teorias e princípios físicos gerais. Diagnostica, formula e encaminha a solução de problemas físicos, experimentais ou teóricos, práticos ou abstratos, com uso dos instrumentos laboratoriais ou matemáticos apropriados. Resolve problemas experimentais.

**Área de Atuação:** Especialmente em escolas da educação básica, laboratórios, ambientes de pesquisa e outras instituições ou campos que requeiram as especialidades de um professor e de um especialista em física.

|                                 | <b>Campus</b>   Porto Velho Calama |
|---------------------------------|------------------------------------|
| Total de Vagas                  | 40                                 |
| Turno                           | Noturno                            |
| Duração                         | 4 anos                             |
| Regime de matrícula   Semestral |                                    |

**Unidade(s) que oferta(m) o curso**

#### **– Licenciatura em Geografia**

**Resumo do curso:** O curso forma professores para ministrar aulas no Ensino Fundamental e Médio. O licenciado em geografia ou geógrafo realiza assessoria pedagógica, desenvolve projetos de pesquisa em educação, ensino da geografia e educação brasileira. As disciplinas oferecidas dão suporte para trabalhar também na elaboração de planos diretores de municípios, diagnósticos para a redução de impacto ambiental e para analisar a organização das populações e sociedades. Ainda pode confeccionar e interpretar mapas, diagnosticando fenômenos como desmatamento, erosão, avanço dos oceanos e desertificação.

**Área de Atuação:** O egresso da Licenciatura em Geografia está apto a atuar como professor da área, especialmente no Ensino Fundamental e no Ensino Médio; instituições governamentais e não-governamentais atuantes na área; pode trabalhar com cartografia digital, elaborando mapas a partir de imagens de satélites. Outra opção é o geoprocessamento, elaborando bancos de dados geográficos e mapas com o uso de programas computacionais específicos; elaboração de mapas e levantamento de dados do solo, relevo, recursos hídricos, clima, vegetação e densidade de ocupação (sensoriamento remoto). O geógrafo pode contribuir na agroindústria com planejamento agrícola, elaborando estratégias para que a ocupação de regiões aconteça com o mínimo de impacto ao meio ambiente. Existe ainda o campo de geopolítica, no qual o geógrafo estuda a organização social, a economia e a política de países e regiões.

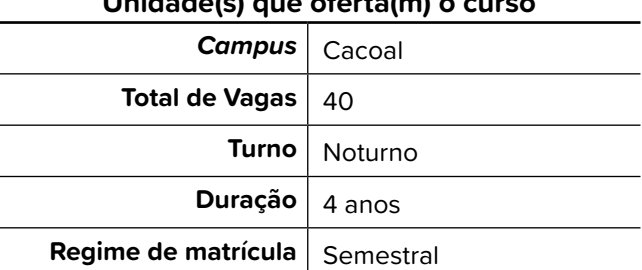

#### **Unidade(s) que oferta(m) o curso**

#### **– Licenciatura em Matemática**

**Resumo do curso:** O egresso da Licenciatura em Matemática está apto a atuar como professor da área, especialmente no Ensino Fundamental e no Ensino Médio. Possui sólida formação em conteúdos matemáticos e uma visão crítica da ciência e de seu papel como educador. Expressa-se de forma clara, oralmente e por escrito. Trabalha colaborativamente em equipe. Estabelece relações entre a Matemática e outras áreas de conhecimento. Está preparado para elaborar e aplicar programas, projetos, planos e atividades para o ensino e aprendizagem da Matemática. Analisa, seleciona e produz materiais didáticos. Demonstra habilidades de pesquisa e promove a difusão do conhecimento.

**Área de Atuação:** Especialmente em escolas da educação básica, ambientes de pesquisa e outras instituições ou campos que requeiram as especialidades de um professor de matemática.

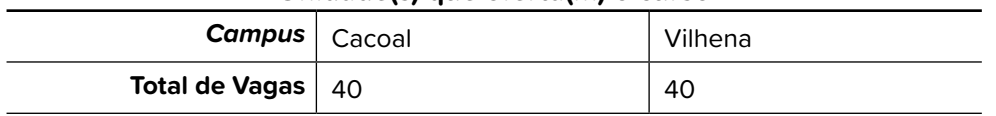

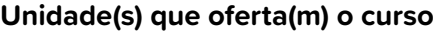

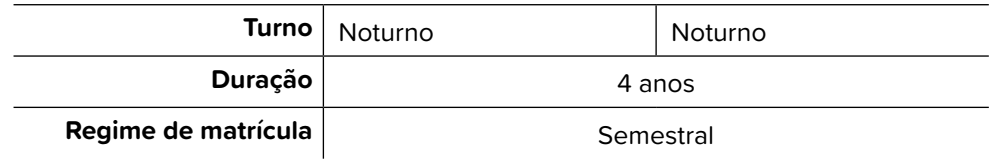

#### **– Licenciatura em Química**

**Resumo do curso:** Formar educadores em Química, com perfil para atuação nos ensinos fundamental e médio, oferecendo aos seus licenciados as condições necessárias para o magistério, tanto do ponto de vista dos conteúdos específicos da química enquanto ciência, como também dos conteúdos e habilidades de cunho educativo/pedagógico, nos âmbitos teórico e experimental. Nesse processo, é preciso promover a construção de conhecimentos sistematizados da área de Química, de forma a possibilitar a construção dos conhecimentos sócio educacionais e psicológicos e desenvolver habilidades específicas para atuar de forma crítica e reflexiva na educação básica.

**Área de Atuação:** Especialmente em escolas da educação básica, laboratórios, ambientes de pesquisa e outras instituições ou campos que requeiram as especialidades de um professor e de um especialista em química.

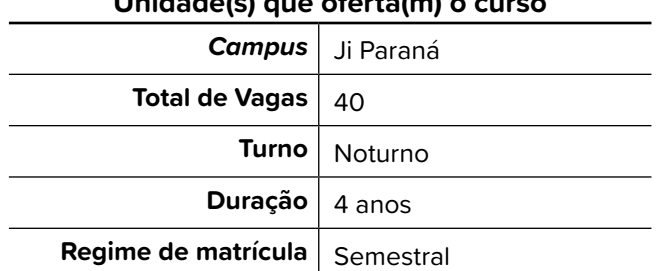

#### **Unidade(s) que oferta(m) o curso**

#### **2.2.3 Bacharelados**

#### **– Arquitetura e Urbanismo**

**Resumo do curso:** É um profissional que se dedica a projetar o espaço habitado pelo homem (residências, cidades, edifícios, parques etc.). Por isso, sua formação é multidisciplinar, envolvendo desde a área de humanidades até aspectos técnicos relacionados à construção civil, a materiais, entre outros. Coordena e supervisiona equipes de trabalho, realiza estudos de viabilidade técnico-econômica, executa e fiscaliza obras e serviços técnicos; efetua vistorias, perícias e avaliações, emitindo laudos e pareceres. Preparar profissionais com senso crítico e ético que viabilizem soluções profissionais competitivas para o desenvolvimento de negócios na agropecuária, com domínio dos processos de gestão e das cadeias produtivas do setor.

**Área de Atuação:** Empresas de construção civil, urbanização e paisagismo, empresas de pesquisa científica e tecnológica, laboratórios de pesquisa científica e tecnológica, escritórios de arquitetura e urbanismo, órgãos públicos de planejamento urbano, órgãos públicos de recuperação e preservação do patrimônio histórico e urbanístico, órgãos de pesquisa, organizações sociais. Projetar casas e edifícios que sejam confortáveis e funcionais, preferencialmente mantendo o foco na sustentabilidade e na relação custo-benefício.

| Campus                          | Vilhena             |
|---------------------------------|---------------------|
| <b>Total de Vagas</b>           | 40                  |
| Turno                           | Integral (vesp/not) |
| Duração                         | 5 anos              |
| Regime de matrícula   Semestral |                     |

**Unidade(s) que oferta(m) o curso**

#### **– Engenharia Agronômica ou Agronomia**

**Resumo do curso:** O Engenheiro Agrônomo projeta, coordena, analisa, fiscaliza, assessora, supervisiona e especifica técnica e economicamente projetos agroindustriais e do agronegócio, aplicando padrões, medidas e controle de qualidade; realiza vistorias, perícias, avaliações, arbitramentos, laudos e pareceres técnicos, com condutas, atitudes e responsabilidade técnica e social, respeitando a fauna e a flora e promovendo a conservação e/ou recuperação da qualidade do solo, do ar e da água, com uso de tecnologias integradas e sustentáveis do ambiente; atua na organização e gerenciamento empresarial e comunitário interagindo e influenciando nos processos decisórios de agentes e instituições, na gestão de políticas setoriais; atua na produção, conservação e comercialização de alimentos, fibras e outros produtos agropecuários; participa e atua em todos os segmentos das cadeias produtivas do agronegócio; exerce atividades de docência, pesquisa e extensão no ensino técnico profissional, ensino superior, pesquisa, análise, experimentação, ensaios e divulgação técnica e extensão; enfrenta os desafios das rápidas transformações da sociedade, do mundo do trabalho, adaptando-se às situações novas e emergentes.

**Área de Atuação:** Especialmente em empresas rurais, indústrias, grupos associativos, comércio, escolas e outros ambientes, setores e serviços que tenham relação com as atividades relativas à agropecuária.

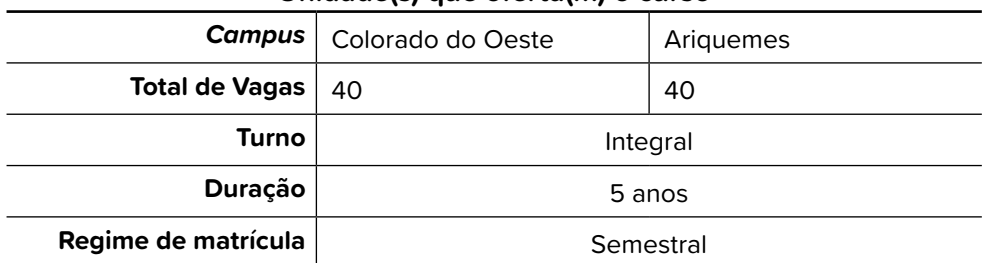

#### **Unidade(s) que oferta(m) o curso**

#### **– Engenharia Civil**

**Resumo do curso:** Projeta, gerencia e executa obras como casas, prédios, pontes, viadutos, estradas e barragens, acompanhando todas as etapas de uma construção ou reforma, da análise do solo e estudo da insolação e da ventilação do local até a definição dos tipos de fundação e os acabamentos. Especifica as redes de instalações elétricas, hidráulicas e de saneamento do edifício e define o material a ser usado. Chefia as equipes de trabalho, supervisionando prazos, custos, padrões de qualidade e de segurança. Cabe a ele garantir a estabilidade e a segurança da edificação, calculando os efeitos dos ventos e das mudanças de temperatura na resistência dos materiais usados na construção. Este profissional também pode se dedicar à administração de recursos prediais, gerenciando a infraestrutura e a ocupação de um edifício.

**Área de Atuação:** Além de atuar no desenvolvimento de projetos estruturais e na criação de edificações, o profissional de Engenharia Civil pode trabalhar em outros setores como, por exemplo, o de inspeção, fiscalização, perícia, saneamento e transporte.

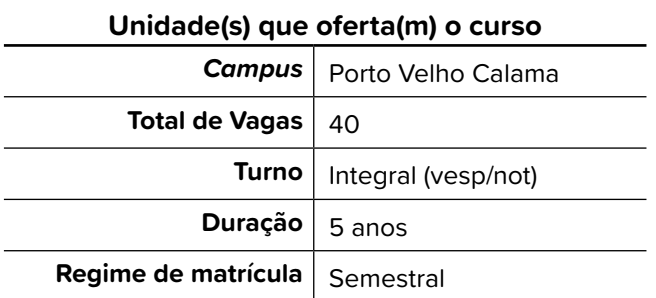

#### **– Engenharia de Controle e Automação**

**Resumo do curso:** Acompanhando o desenvolvimento tecnológico atual, o curso integra quatro grandes áreas do conhecimento: mecânica, eletroeletrônica, informática e controle, atendendo à necessidade de maior competitividade das indústrias pela recente tendência de globalização da economia mundial. A formação multidisciplinar permite ao profissional atuar em setores tecnológicos e científicos característicos da profissão, tais como atividades industriais nas áreas de eletrônica, computação, biotecnologia, controle, instrumentação, entre outras.

**Área de Atuação:** Setor industrial, particularmente nas áreas metalúrgicas, automotivas, eletroeletrônicas e optoeletrônicas. Nas áreas de arquitetura e construção civil, pode desenvolver casas e prédios inteligentes; nas ciências biomédicas, é capaz de aperfeiçoar aparelhos cirúrgicos. Cabe a ele, ainda, identificar as necessidades de automação de uma empresa e atendê-las de acordo com as tecnologias adequadas e recursos disponíveis.

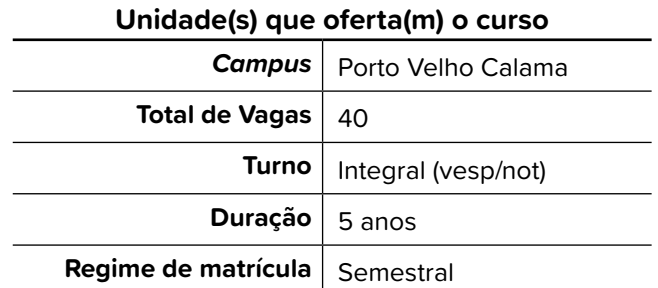

#### **– Engenharia Florestal**

**Resumo do curso:** Estuda e promove a exploração sustentável de recursos florestais, avaliando o potencial de ecossistemas florestais e planejando seu aproveitamento sempre levando em consideração a manutenção do equilíbrio dos ecossistemas e do bioma. O Engenheiro Florestal se encarrega da seleção de sementes e mudas de plantas, identifica e classifica espécies vegetais e procura melhorar suas características, analisando as condições necessárias à sua adaptação ao meio ambiente. O profissional elabora e acompanha projetos de preservação de parques e de reservas naturais e cuida de fazendas de reflorestamento. Também é atribuição a recuperação de áreas degradadas, cuidados com a arborização urbana e avaliação do impacto ambiental de atividades humanas em uma determinada área. Efetua, ainda, vistorias, perícias e avaliações, emitindo laudos e pareceres. Em sua atuação, tem como objetivo garantir a segurança e evitar ou minimizar impactos socioambientais.

**Área de Atuação:** Indústrias ligadas à extração da madeira, celulose, óleos e resinas, indústrias ligadas ao mercado de carbono, empresas de consultoria ou órgãos governamentais de desenvolvimento sustentável. Além disso, poderá atuar na administração de reservas e parque, buscando preservar os recursos naturais presentes; recuperação de florestas e áreas degradadas; gerenciamento de unidades de conservação; educação ambiental, incentivando a preservação da biodiversidade dos ecossistemas; planejamento e execução de projetos de reflorestamento.

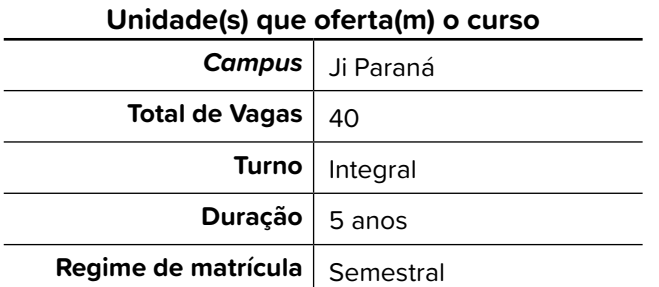

#### **– Medicina Veterinária**

**Resumo do curso:** O curso visa a formação e a capacitação profissional de médicos veterinários para o exercício amplo de suas atribuições profissionais, conferindo conhecimento teórico e habilidades na clínica e cirurgia de animais em todas as suas modalidades; na inspeção e fiscalização sob o ponto de vista higiênico, tecnológico e sanitário de produtos de origem animal; no ensino, planejamento, direção, coordenação e execução técnica da inseminação artificial, biotecnologia e fisiopatologia da reprodução; na aplicação de medidas de saúde pública relacionadas às zoonoses; nos exames zootécnicos, laboratoriais e pesquisas ligadas à biologia geral, zoologia e bromatologia; na pesquisa, planejamento, direção técnica, fomento, orientação, execução e controle de quaisquer trabalhos relativos à produção animal e na regência de cadeiras ou disciplinas médico-veterinárias.

**Área de Atuação:** Clínica de animais domésticos; clínica animais de animais de pequeno, médio e grande porte; fazendas e propriedades rurais; clínica de animais silvestres; controle do beneficiamento de produtos de origem animal em agroindústrias; defesa sanitária; saúde pública; desenvolvimento e produção de medicamentos, nutrição, produção animal e produtos biológicos de uso veterinário; desenvolvimento de biotecnologia; laboratórios de controle microbiológico e físico-químico de alimento; laboratórios de análise de solo e água, produção de vacinas e medicamentos na área de saúde animal, marketing de produtos pet; produção animal. Poderá atuar ainda nas áreas comercial, de melhoramento genético e de sanidade.

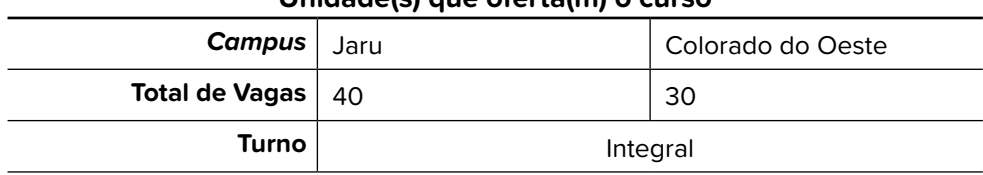

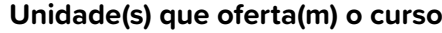

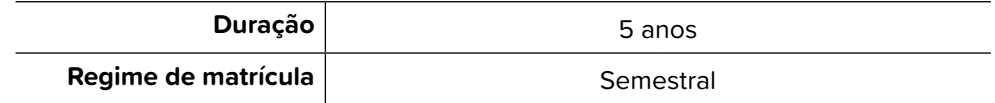

#### **– Zootecnia**

**Resumo do curso:** O crescimento do setor de serviços e produtos para pets reflete positivamente na geração de emprego para o zootecnista, que pode atuar na indústria de alimentos animais. A qualidade da carne e outros produtos de origem animal é igualmente fundamental para manter as exportações brasileiras. Além disso, também o consumidor brasileiro está cada vez mais exigente não apenas quanto ao sabor, ao controle sanitário e ao valor nutritivo da carne que consome, mas também com relação às condições de criação dos rebanhos. A qualidade precisa ser garantida ao longo de toda a cadeia produtiva, e esse é o principal campo de atuação do profissional.

**Área de Atuação:** Fazendas, empresas agropecuárias, cooperativas rurais e de crédito, indústrias de nutrição animal, laticínios, frigoríficos, empresas de pesquisa, universidades e zoológicos. Nutrição animal, zootecnia de precisão, a bioclimatologia e bem-estar animal. A criação de suínos, gado de corte e leite, além de aves, são as que mais empregam.

| Unique(s) que oreitalin o curso |           |                   |  |  |  |
|---------------------------------|-----------|-------------------|--|--|--|
| Campus                          | Cacoal    | Colorado do Oeste |  |  |  |
| Total de Vagas                  | 40        | 36                |  |  |  |
| Turno                           | Integral  |                   |  |  |  |
| <b>Duração</b>                  | 5 anos    |                   |  |  |  |
| Regime de matrícula             | Semestral |                   |  |  |  |

**Unidade(s) que oferta(m) o curso**

# **3. O PROCESSO DE SELEÇÃO**

### 3.1 FORMAS DE INGRESSO

O Processo Seletivo 2021/ - Cursos de graduação - será classificatório, obedecendo ao número de vagas ofertadas, não havendo nota de corte

O candidato que obter pontuação igual a 0 (zero), estará automaticamente desclassificado do Processo Seletivo 2021/1 - Cursos de graduação.

A Nota Final, utilizada para classificação, será calculada a partir das notas no Exame Nacional do Ensino Médio - ENEM, informadas pelo candidato.

O candidato poderá concorrer por meio de qualquer das Edições do ENEM referentes aos anos de 2010, 2011, 2012, 2013, 2014, 2015, 2016, 2017, 2018 ou 2019, 2020 e 2021 devendo utilizar APENAS as notas de uma ÚNI-CA dessas Edições.

 Será considerado para fins de comprovação das notas, no momento da matrícula, o Boletim de Desempenho no Exame Nacional do Ensino Médio (ENEM).

O sistema de seleção informatizado (Sistema de Gerenciamento de Informações – SGI), utilizado pelo Instituto Federal de Rondônia – IFRO, calculará uma média geral para cada candidato a partir das notas informadas por ele e/ou seu responsável legalmente investido.

Os candidatos serão classificados em ordem decrescente por campus, curso e turno respeitando-se a reserva de vagas para ações afirmativas/ cotas sociais conforme escolha no ato da inscrição.

Os candidatos que apresentarem, no ato da matrícula, notas diferentes do que foi informado na inscrição será DESCLASSIFICADO do certame, conforme Art. 21, da Resolução nº 30/REIT-CONSUP/IFRO, de 15/5/2020, publicada no Portal do IFRO: <<https://portal.ifro.edu.br/consup-nav/resolucoes>>.

Para efeito de classificação, as notas constantes no Boletim de Desempenho no Exame Nacional do Ensino Médio, serão convertidas automaticamente pelo Sistema de Gerenciamento de Informações – SGI, para peso 100 (cem), com uma casa decimal.

As notas inseridas na inscrição deverão ser comprovadas, no momento da matrícula, mediante apresentação Boletim de Desempenho no Exame Nacional do Ensino Médio (ENEM) de acordo com a opção de edição informada no momento da inscrição.

No ato da inscrição, o candidato e/ou seu responsável legalmente investido deverão ter especial atenção ao preenchimento correto das notas sob pena de haver alteração na sua média e consequentemente na sua classificação.

Será DESCLASSIFICADO do certame, o candidato que, no ato da matrícula, NÃO comprovar a conclusão do Ensino Médio por meio da apresentação do Histórico Escolar, Certificado de Conclusão ou documento oficial equivalente, junto à Coordenação de Registros Acadêmicos CRA.

A constatação de diferenças entre as notas do Boletim de Desempenho no Exame Nacional do Ensino Médio (ENEM) e àquelas informadas pelo candidato no formulário de inscrição ensejará na DESCLASSIFICAÇÃO do candidato.

A comprovação da existência de dolo, irregularidade, má-fé ou fraude, apurada em procedimento que lhe assegure o contraditório e a ampla defesa, ensejará na DESCLASSIFICAÇÃO do candidato do Processo Seletivo 2021/1-cursos de graduação, sem prejuízo das sanções penais cabíveis.

Será DESCLASSIFICAÇÃO do Processo Seletivo 2021/1- Cursos de graduação, sem prejuízo das sanções penais cabíveis, o candidato e/ou seu responsável legalmente investido que, a qualquer tempo:

- Estiver reprovado ou com pendências em quaisquer das disciplinas do Ensino Médio;
- Não comprovar sua condição de: Egresso de Escola Pública, condição de Renda, condição de Cor e Etnia, Da condição de PcD;
- Cometer falsidade ideológica com prova documental, conforme previsto no Art. 299 do Código Penal;
- Utilizar ou tentar utilizar meios fraudulentos ou ilegais para obter aprovação própria ou de terceiros;
- Burlar ou tentar burlar quaisquer normas definidas neste Edital e/ ou em outros instrumentos normativos relativos ao PS/IFRO/2021/1- Cursos de graduação;
- Dispensar tratamento inadequado, incorreto, descortês, comportamento indevido e/ou desrespeito verbal e agressão física a qualquer servidor do Instituto Federal de Rondônia – IFRO;
- Perturbar, de qualquer modo, a ordem dos trabalhos relativos ao PS/IFRO/2020/2;
- tiver comprovada a existência de dolo, irregularidade, má-fé ou fraude, apurada em procedimento que lhe assegure o contraditório e a ampla defesa.

# **3.2 AS AÇÕES AFIRMATIVAS**

A distribuição das vagas nas Instituições de Ensino Públicas Federais segue o disposto na legislação vigente, reservando vagas a estudantes que tenham cursado o Ensino Médio exclusivamente em escolas da Rede Pública, considerando também os aspectos de renda, grupo étnico e pessoa com deficiência, conforme especificação no Edital que rege este certame e seus anexos.

Portanto, de acordo com a legislação nacional e a Resolução nº 24/2019/CONSUP/IFRO<sup>1</sup>, estão reservadas o mínimo de 50% (cinquenta por cento) das vagas de cada curso, forma de oferta, modalidade e turno, para estudantes que tenham cursado integralmente o ensino médio em escolas públicas no Brasil.

Nessa reserva de vagas incidirá percentual para candidatos egressos da escola pública autodeclarados pretos, pardos, indígenas (PPI) e pessoas com deficiência (PcD), equivalente à proporção desses grupos na população do Estado de Rondônia, segundo último censo do IBGE 2.

Na inscrição do Processo Seletivo 2021/1-Cursos de graduação-, o candidato optará por uma das seguintes modalidades de vaga:

- **• Ampla Concorrência:** Vagas reservadas aos candidatos que não se enquadram no sistema de Ações Afirmativas/Cotas Sociais, ou que não deseja participar do processo seletivo por meio delas;
- **• PCD:** Vagas reservadas a pessoas com deficiência que não tenham cursado integralmente o Ensino Fundamental e Médio, de acordo com o nível e modalidade de ensino, em escolas públicas, que não se enquadrem nos critérios de renda, e que não se autodeclararem pretos, pardos e indígenas;
- **• RI-PPI-PcD:** Vagas reservadas aos candidatos que tenham cursado integralmente o Ensino Fundamental e Médio, de acordo com o nível e modalidade de ensino, em escolas públicas, com renda famíliar bruta de até 1,5 salário-mínimo per capita (RI), que se autodeclararem pretos, pardos e indígenas (PPI) e que sejam pessoas com deficiência (PcD);
- **• RI-PPI:** Vagas reservadas aos candidatos que tenham cursado integralmente o Ensino Fundamental e Médio, de acordo com o nível e modalidade de ensino, em escolas públicas, com renda famíliar bruta de até 1,5 salário-mínimo per capita (RI), que se autodeclararem pretos, pardos e indígenas (PPI) e que não sejam pessoas com deficiência;
- **• RI-PcD:** Vagas reservadas aos candidatos que tenham cursado integralmente o Ensino Fundamental e Médio, de acordo com o nível e modalidade de ensino, em escolas públicas, com renda famíliar bruta de até 1,5 salário-mínimo per capita (RI), que não se autodeclararem pretos, pardos e indígenas e que sejam pessoas com deficiência (PcD);
- **• RI-IE:** Vagas reservadas aos candidatos que tenham cursado integralmente o Ensino Fundamental e Médio, de acordo com o nível

<sup>1</sup> IFRO – Instituto Federal de Educação, Ciência e Tecnologia de Rondônia. Resolução nº 24/2019/CON-SUP/IFRO. Disponível em: [<http://ifro.edu.br/consup/index.php?option=com\\_docman&task=doc\\_details&](http://ifro.edu.br/consup/index.php?option=com_docman&task=doc_details&gid=1211&Itemid=11) [gid=1211&Itemid=11>](http://ifro.edu.br/consup/index.php?option=com_docman&task=doc_details&gid=1211&Itemid=11), Acesso em: 22/10/2019.

<sup>2</sup> BRASIL. Instituto Brasileiro de Geografia e Estatística – IBGE. Censo 2010. Disponível em: [<https://ww2.](https://ww2.ibge.gov.br/home/estatistica/populacao/censo2010/caracteristicas_da_populacao/caracteri) [ibge.gov.br/home/estatistica/populacao/censo2010/caracteristicas\\_da\\_populacao/caracteristicas\\_da\\_po](https://ww2.ibge.gov.br/home/estatistica/populacao/censo2010/caracteristicas_da_populacao/caracteri)[pulacao\\_tab\\_uf\\_zip\\_xls.shtm>](https://ww2.ibge.gov.br/home/estatistica/populacao/censo2010/caracteristicas_da_populacao/caracteri). Acesso em: 22/10/2019.

e modalidade de ensino, em escolas públicas, com renda famíliar bruta de até 1,5 salário-mínimo per capita (RI), que não se autodeclararem pretos, pardos e indígenas (IE) e que não sejam pessoas com deficiência;

- **• RS-PPI.PcD:** Vagas reservadas aos candidatos que tenham cursado integralmente o Ensino Fundamental e Médio, de acordo com o nível e modalidade de ensino, em escolas públicas, com renda famíliar bruta superior a 1,5 salário-mínimo per capita (RS), que se autodeclararam pretos, pardos e indígenas (PPI) e que sejam pessoas com deficiência (PcD);
- **• RS-PPI:** Vagas reservadas aos candidatos que tenham cursado integralmente o Ensino Fundamental e Médio, de acordo com o nível e modalidade de ensino, em escolas públicas, com renda famíliar bruta superior a 1,5 salário-mínimo per capita (RS), que se autodeclararam pretos, pardos e indígenas (PPI) e que não sejam pessoas com deficiência;
- **• RS-PcD:** Vagas reservadas aos candidatos que tenham cursado integralmente o Ensino Fundamental e Médio, de acordo com o nível e modalidade de ensino, em escolas públicas, com renda famíliar bruta superior a 1,5 salário-mínimo per capita (RS), que não se autodeclararam pretos, pardos e indígenas e que sejam pessoas com deficiência (PcD);
- **• RS-IE:** Vagas reservadas aos candidatos que tenham cursado integralmente o Ensino Fundamental e Médio, de acordo com o nível e modalidade de ensino, em escolas públicas, com renda famíliar bruta superior a 1,5 salário-mínimo per capita (RS), que não se autodeclararam pretos, pardos e indígenas (IE) e que não sejam pessoas com deficiência.

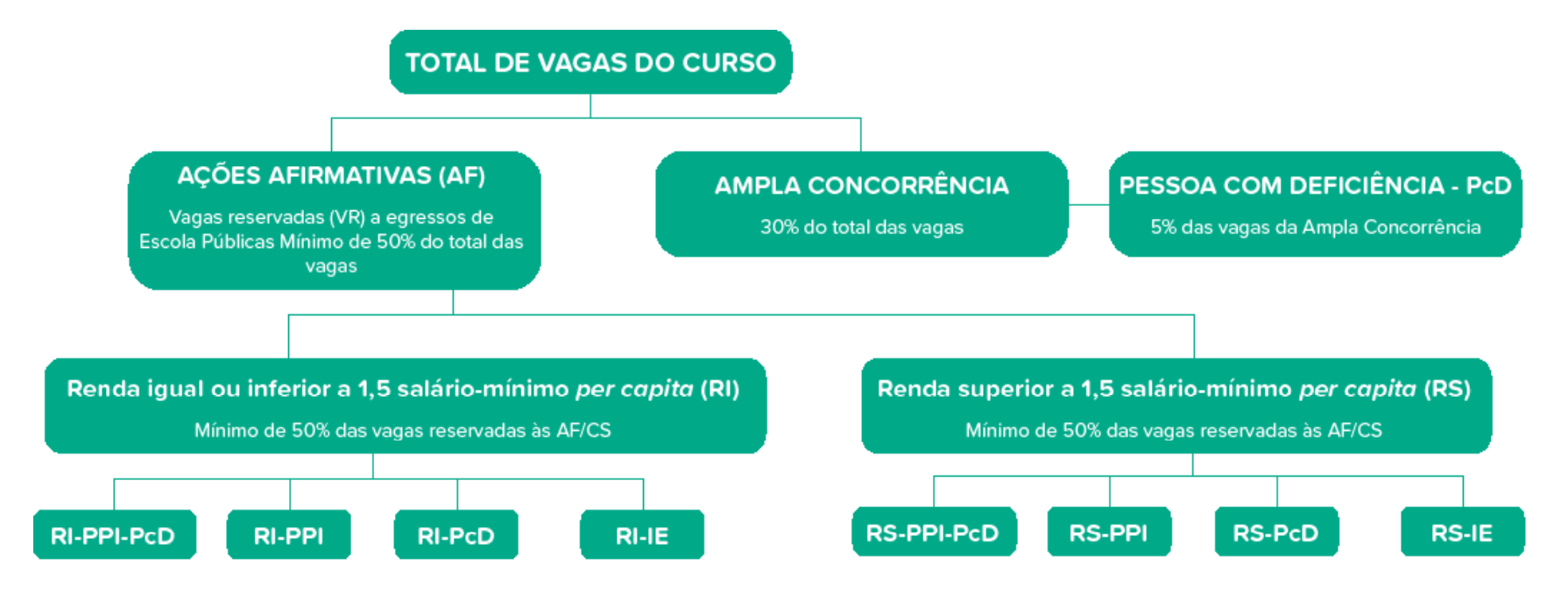

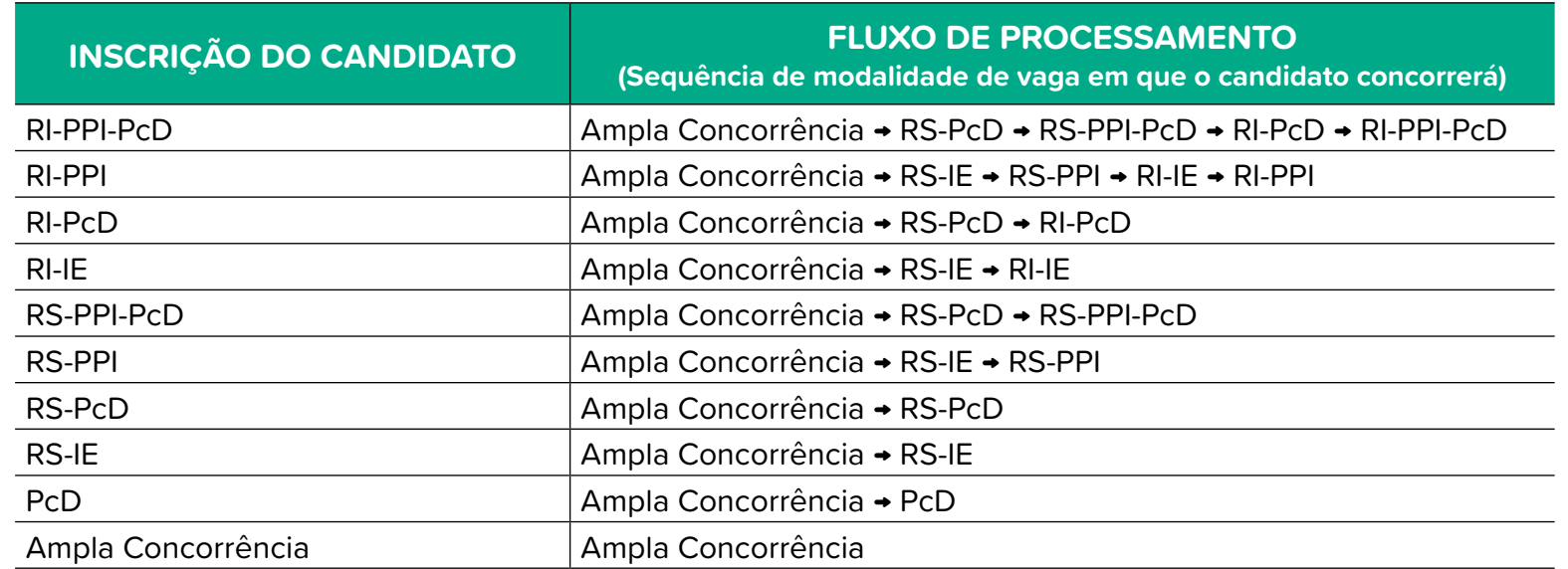

### **3.3 AS INSCRIÇÕES**

#### **3.3.1 Informações Gerais**

A inscrição no Processo Seletivo 2021/1 - cursos de graduação- será feita exclusivamente pela internet, no site < https://selecao.ifro.edu.br>,

As inscrições serão realizadas exclusivamente via internet, a partir do dia 08 de fevereiro até 04 de abril de 2021.

As inscrições encerram-se precisamente às 23h59min do dia 04 de abril de 2021, observando o horário oficial de Rondônia.

Os documentos mínimos necessários para inscrição são:

- CPF do candidato;
- RG ou outro documento de identificação;
- Comprovante de endereço;
- Boletim de Desempenho no Exame Nacional do Ensino Médio (ENEM).

Para candidatos estrangeiros será aceito para inscrição o Registro Nacional de Estrangeiro – RNE ou a Carta Transfronteiriça ("Transfronteiriça").

O candidato deverá utilizar o seu próprio número de Cadastro de Pessoa Física (CPF) e o número do seu documento de identidade.

Verifique em: <[http://receita.economia.gov.br/interface/lista-de-servi](http://receita.economia.gov.br/interface/lista-de-servicos/cadastros/cpf/inscrever-no-cpf)[cos/cadastros/cpf/inscrever-no-cpf](http://receita.economia.gov.br/interface/lista-de-servicos/cadastros/cpf/inscrever-no-cpf) > como obter seu CPF.

A utilização do CPF na inscrição garantirá o acesso do candidato, e apenas dele, com a data de nascimento, aos seus dados de inscrição.

#### **IMPORTANTE:**

Assegure-se de possuir acesso ao e-mail que irá informar no 1º Passo da inscrição, ele será seu passaporte de acesso ao sistema de pré-matrícula, caso você seja convocado.

#### **ATENÇÃO!**

Nos termos do Decreto nº 8.727/2016 é possível utilizar o nome social em todo o certame, que é a designação pela qual a pessoa travesti ou transexual se identifica e é socialmente reconhecida.

#### **3.3.2 Instruções Procedimentais**

Escolheu campus, curso e forma de seleção?

Hora de fazer a inscrição que é gratuita.

Vamos ao passo a passo:

- 1. Acesse a página [<http://selecao.ifro.edu.br/>](http://selecao.ifro.edu.br/).
- 2. Leia o Edital que está disponível na seção "Documentos". Nesta seção ficam disponíveis também retificações, comunicados, simulador de renda e demais anexos citados no edital.
- 3. Clique em ""INSCREVA-SE"".
- 4. Você será redirecionado para o site de inscrição <[http://selecao.ifro.](http://selecao.ifro.edu.br/) [edu.br/](http://selecao.ifro.edu.br/)>.
- 5. Clique no **Edital 2021/1 Cursos de Graduação**.
- 6. Clique na oferta (*campus*, curso, turno) para qual você quer se inscrever.
- 7. Preencha o formulário de inscrição.

Nessa etapa, você deve informar seus dados pessoais, endereço, curso e campus onde deseja estudar, dados sobre perfil social e suas médias escolares.

8. Confira seus dados e só confirme se todas as informações estiverem corretas.

### **ATENÇÃO!**

Se os dados que aparecerem na tela estiverem corretos, clique em "Enviar". Se alguma informação estiver errada, clique em "Voltar" e retorne ao formulário.

Se os dados estiverem corretos, confirme sua inscrição clicando na caixa com a frase *"Declaro que li integralmente o edital, bem como o Manual do Candidato do Processo Seletivo em questão. Declaro também que estou de acordo com todas as condições estabelecidas, não podendo alegar desconhecimento, em qualquer momento, das informações prestadas."* e conclua sua inscrição.

#### **3.3.3 O questionário socioeconômico**

No ato da inscrição, o candidato responderá também o Questionário Socioeconômico.

As informações solicitadas neste questionário serão tratadas de modo confidencial, servindo as respostas para fins estatísticos, na elaboração de um perfil socioeconômico e cultural dos candidatos para planejamento de estratégias de apoio com vistas à sua permanência e êxito no curso.

As perguntas se referem à formação escolar e a aspectos socioeconômicos do núcleo familiar do candidato, entendida como o conjunto de pessoas que moram na mesma casa.

Responda todas as questões de modo a retratar, da melhor forma, sua condição socioeconômica. Se em alguma pergunta você ficar em dúvida entre duas alternativas, deve assinalar aquela que lhe parecer mais adequada.

#### **3.3.4 Necessidade de Retificação da Inscrição**

 O sistema de inscrição do Processo Seletivo do IFRO permite corrigir dados que tenham erros de digitação de alguns dados pessoais e lançamento de notas.

O período de correção das informações é igual ao período de inscrições, ou seja, de 01/02/2021 até 04/04/2021.

#### **ATENÇÃO!**

NÃO é possível corrigir:

- o número do CPF do candidato;
- o curso escolhido;
- o turno escolhido;
- o campus escolhido;
- a modalidade de vaga escolhida (cota)++

#### Caso haja inconsistência nesses dados, **será necessário fazer nova inscrição.**

O sistema considerará somente a última inscrição feita, independentemente do curso, campus ou modalidade escolhida.

# **CLASSIFICAÇÃO E RESULTADOS**

### 4.1 CLASSIFICAÇÃO

**4.**

Todo candidato inscrito à Reserva de Vagas para as Ações Afirmativas (PcD, RI-PPI-PcD, RI-PPI, RI-PcD, RI-IE, RS-PPI-PcD, RS-PPI, RS-PcD, RS-IE) também estará concorrendo por Ampla Concorrência.

Isso significa que todos os candidatos inscritos concorrem com suas médias primeiramente na Ampla Concorrência.

Se um candidato concorrente pelas Ações Afirmativas ficar bem colocado dentro da Ampla Concorrência, essa será a vaga que ele ocupará.

Somente os candidatos classificados dentro do número de vagas ofertado para o curso escolhido serão convocados para a realização de pré-matrícula em 1ª chamada.

Os demais classificados poderão chamados em 2ª e até 3ª chamadas caso as vagas não sejam preenchidas.

#### 4.2 RESULTADOS

O resultado preliminar é resultante da classificação dos candidatos em ordem decrescente considerando a nota obtida por cada candidato no ENEM, por curso/turno/modalidade de concorrência.

Os resultados preliminares dos dois certamente serão divulgados no dia 06 de Abril de 2021 após às 18h (horário oficial de Rondônia), no site do IFRO: [<http://selecao.ifro.edu.br/>](http://selecao.ifro.edu.br/).

Cabe recurso contra o resultado preliminar, bastando, para tal, seguir as orientações constantes no edital.

O resultado final é publicado após a análise dos recursos impetrados por candidatos.

O resultado final, uma vez homologado pelo Reitor do IFRO, será divulgado no dia 13 de Abril de 2021, após às 18h (horário oficial de Rondônia), no site do IFRO: <<http://selecao.ifro.edu.br/>>.

Não caberá recurso contra o resultado final.

### 4.3 RECURSOS CONTRA O RESULTADO PRELIMINAR

Os candidatos ao Processo Seletivo para Ingresso de Estudantes podem se posicionar contra o resultado preliminar, apresentando interposição de recursos enviados para o e-mail <processo.seletivo@ifro.edu.br>, no período de 07 a 08 de abril de 2021, contendo a identificação do assunto e informações a seguir:

Assunto do e-mail: "PS 2021/1 - RECURSO/RESULTADO PRELIMINAR".

No corpo do texto do e-mail deverá ser escrito:

- I Nome completo (sem abreviações e/ou apelidos)
- $II CPF$
- III Data de nascimento
- IV Número de Inscrição
- V Campus e curso para o qual se inscreveu
- VI Situação da inscrição
- VII Justificativa
- VIII Documentos comprobatórios anexados no e-mail

As informações devem ficar disponibilizadas conforme exemplo a seguir:

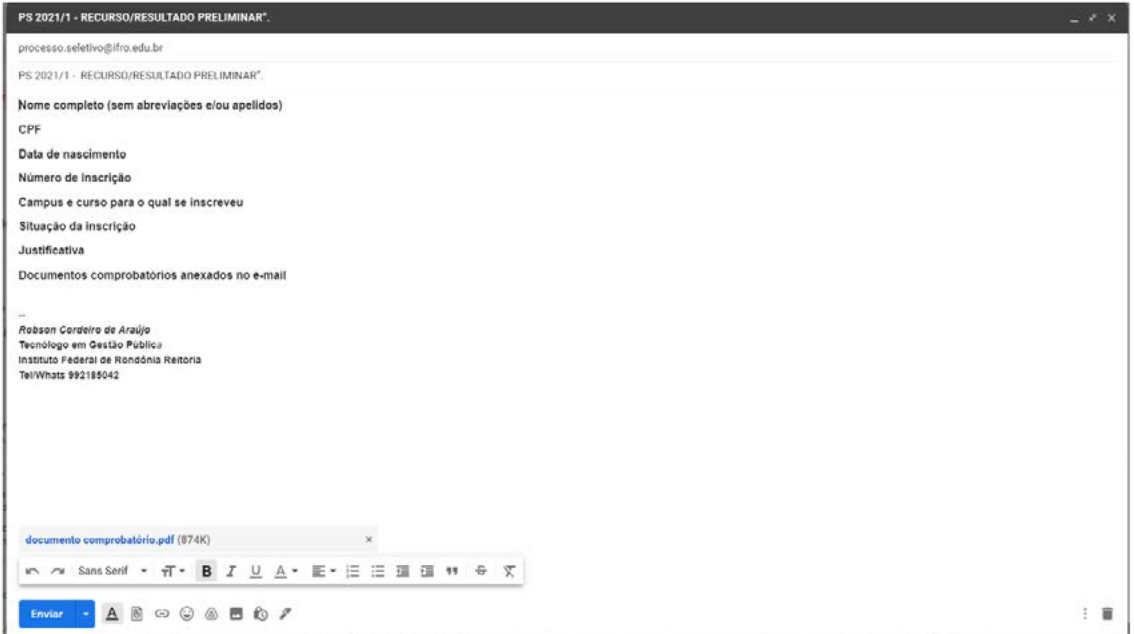

# **5. AS MATRÍCULAS**

# 5.1 AS CHAMADAS/CONVOCAÇÕES PARA REALIZAÇÃO DE MATRÍCULA

O candidato convocado deverá realizar sua PRÉ-MATRÍCULA de forma on-line, seguindo as instruções contidas no TUTORIAL DE PRÉ-MATRÍCULA, disponível no Portal de Seleção por meio do link: [https://selecao.ifro.]( https://selecao.ifro.edu.br/processo-seletivo/2021) [edu.br/processo-seletivo/2021]( https://selecao.ifro.edu.br/processo-seletivo/2021).

Estão agendadas 2 (duas) Convocações:

- a) Convocação em 1° Chamada que será publicada após as 18h do dia 13 de abril de 2021 - o candidato deverá fazer sua pré-matrícula totalmente pela internet de acordo com as orientações contidas no tutorial de pré-matrícula que está disponível no site do IFRO [<http://](http://seleção.ifro.edu.br) [seleção.ifro.edu.br](http://seleção.ifro.edu.br)>
- b) Convocação em 2° Chamada que será publicada após as 18H do dia 30 de abril de 2021 - o candidato deverá fazer sua pré-matrícula totalmente pela internet de acordo com as orientações contidas no tutorial de pré-matrícula que está disponível no site do IFRO [<sele](http://seleção.ifro.edu.br)[ção.ifro.edu.br>](http://seleção.ifro.edu.br)
- c) Se você não for convocado na 1ª ou, na 2ª chamada, continue acompanhando as publicações, pois, em caso de desistência ou não preenchimento de vagas poderá ocorrer novas convocações.

#### **ATENÇÃO!**

Para acompanhar as publicações, acesse site do IFRO <http://selecao.ifro.edu.br/>

#### **5.1.1 Documentos para a Pré-Matrícula**

No ato da matrícula, o candidato deverá apresentar toda a documentação solicitada nos itens 11.9, 11.10 e 11.11 do Edital que rege o certame.

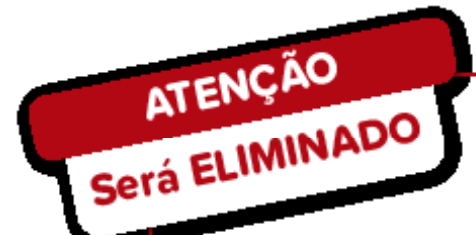

- O candidato que, sendo convocado em uma das chamadas, não efetivar a pré-matrícula.

- O candidato que utilizar o CPF e data de nascimento de terceiros para inscrição.

- O candidato que estiver reprovado ou com pendências em qualsquer das disciplinas do Ensino Médio

- O candidato que cometer faisidade ideológica com prova documental, conforme previsto no Art. 299 do Código Penal

- O candidato que utilizar ou tentar utilizar meios fraudulentos ou llegais para obter aprovação própria ou de terceiros

- O candidato que buriar ou tentar buriar qualsquer normas definidas no Edital que rege o certame e/ outros instrumentos normativos relativos ao Processo Seletivo

- O candidato que perturbar, de qualquer modo, a ordem dos trabalhos relativos ao processo seletivo.

- O candidato que dispensar tratamento inadequado, incorreto, descortês, comportamento Indevido e/ou desrespeito verbal e agressão física a qualquer servidor do instituto Federal de Rondônia - IFRO

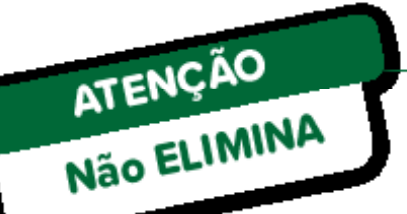

A constatação de diferença entre o tipo de documento para comprovação de conclusão do ensino médio no ato da inscrição e aquele apresentado no momento da matrícula, desde que seja comprovada a conclusão dessa etapa do ensino.

#### **IMPORTANTE!**

É responsabilidade exclusiva do candidato e/ou seu responsável legalmente investido informar-se sobre calendário, inscrições e lista de convocados para matrícula, horários, bem como sobre todas as etapas e procedimentos para matrícula.

Todos os horários estabelecidos para o certame referem-se à hora oficial de Rondônia.

 Em caso de dúvida sobre o a fase de inscrições, o candidato deverá entrar em contato com a Coordenação de Exames e Admissões (CEA), por meio do e-mail <processo.seletivo@ifro.edu.br>

Se sua dúvida é sobre procedimentos de matrícula Coordenação de Registros Acadêmicos (CRA) responsável pelo curso para o qual foi convocado.

Para obter informações sobre o processo seletivo: Página do Processo Seletivo: <[selecao.ifro.edu.br](http://selecao.ifro.edu.br)> Portal do IFRO: <[ifro.edu.br](http://ifro.edu.br)>

Redes Sociais: Facebook: https://www.facebook.com/ifrondonia Instagram: ifro\_oficial

**6. CRONOGRAMAS**

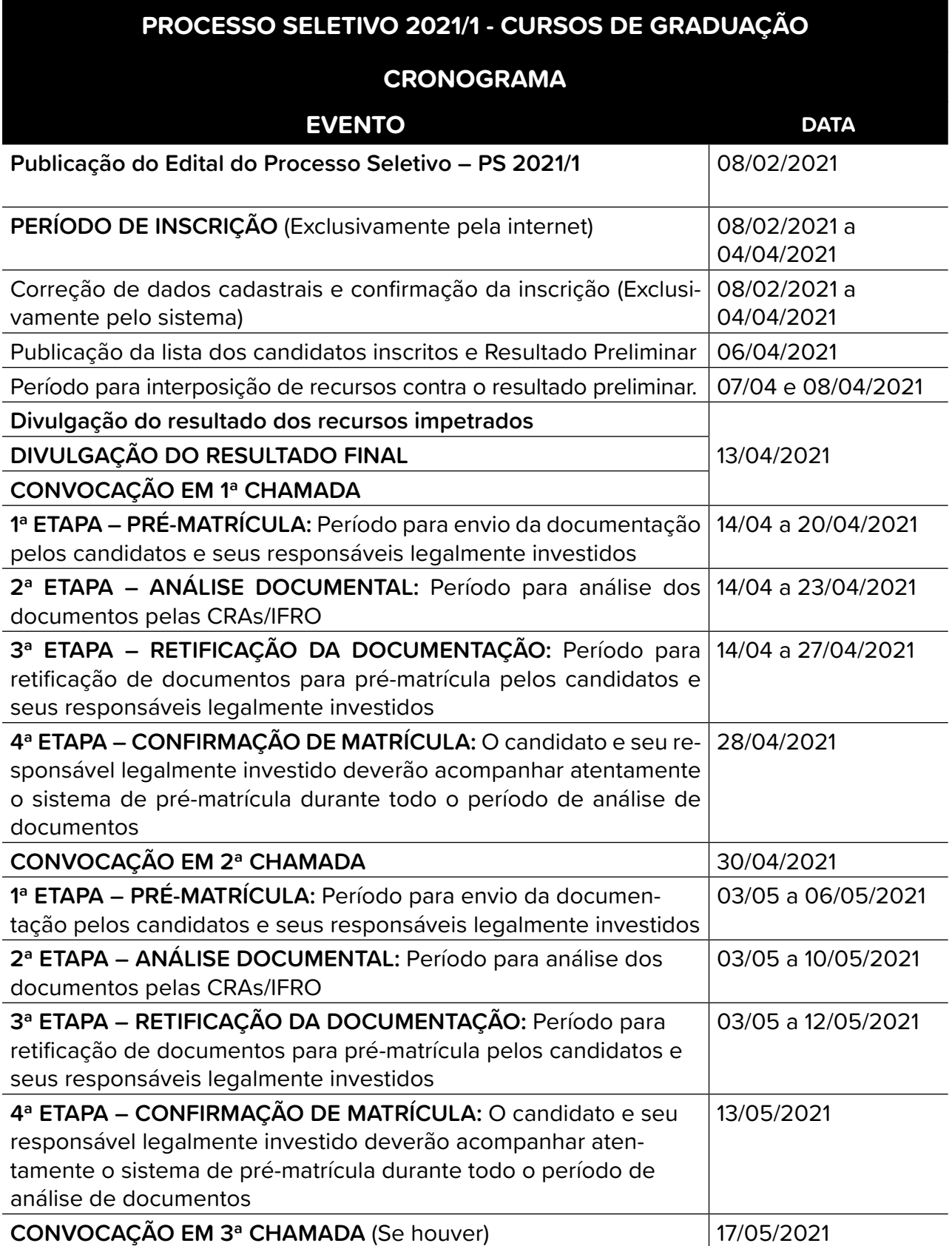

# **7. CONTATOS E ENDEREÇOS**

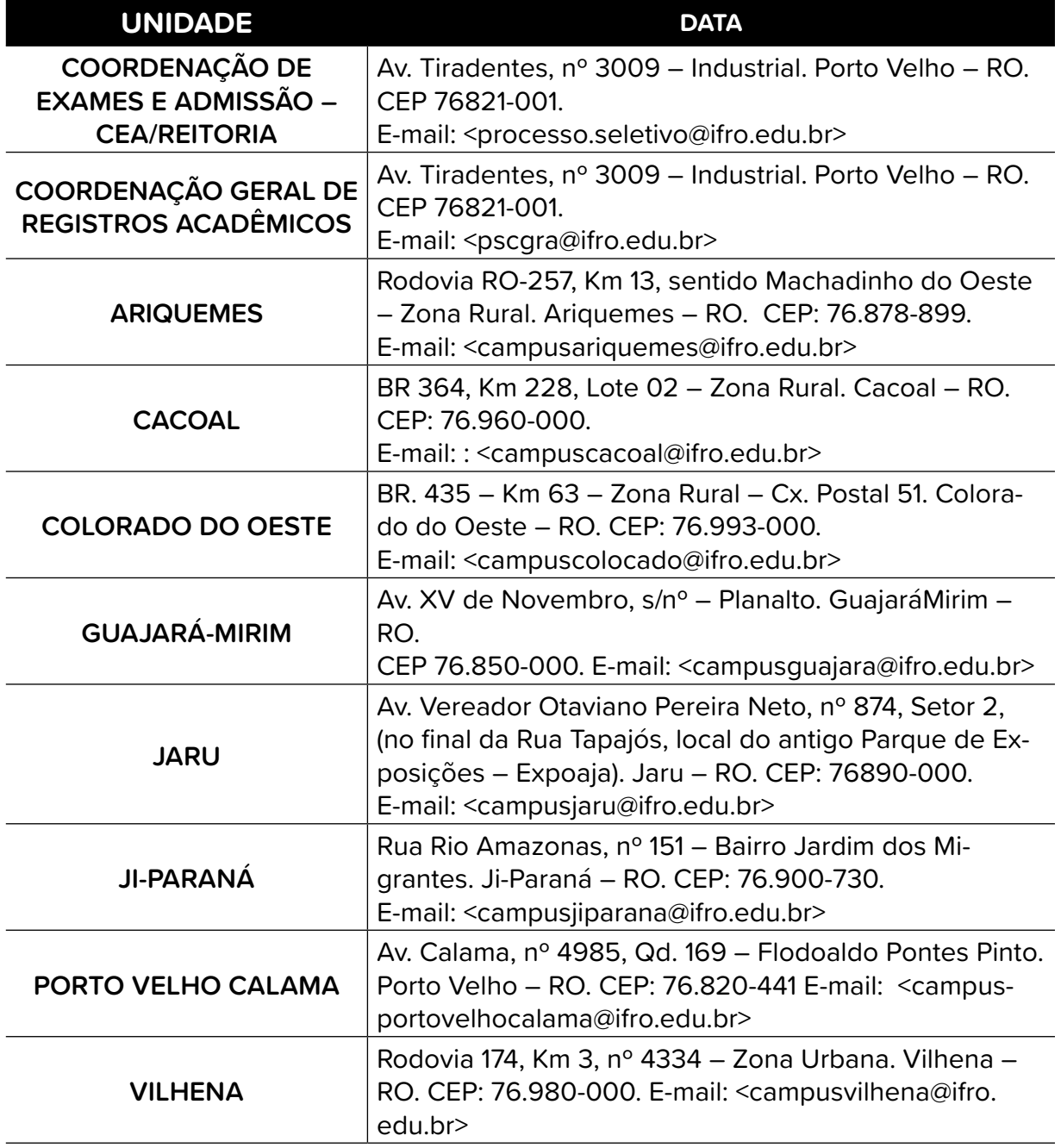

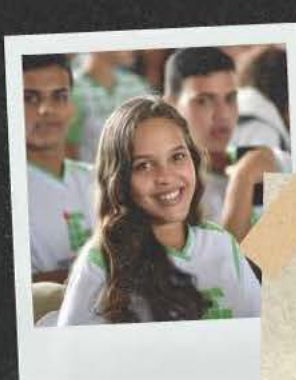

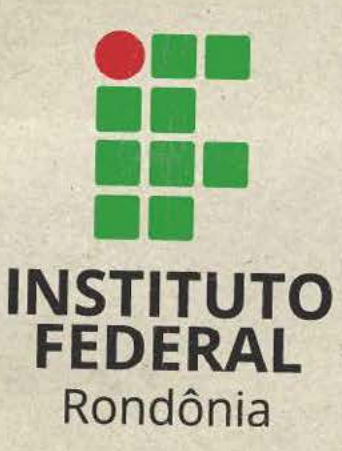

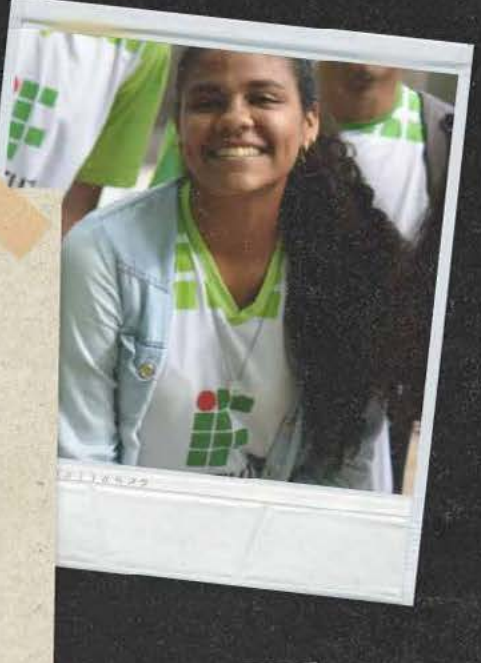

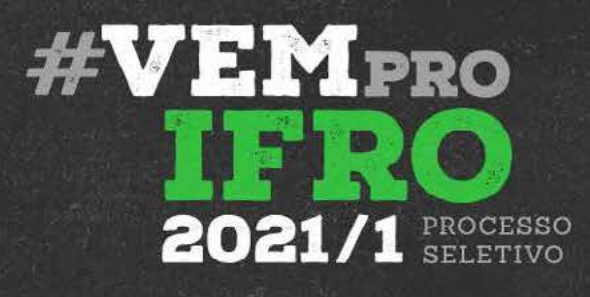

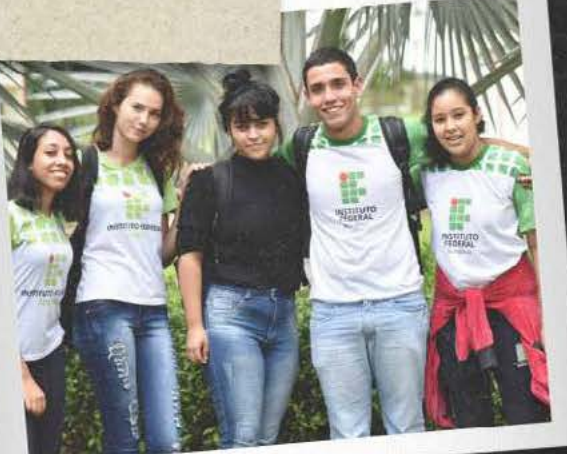